## МИНОБРНАУКИ РОССИИ ФЕДЕРАЛЬНОЕ ГОСУДАРСТВЕННОЕ БЮДЖЕТНОЕ ОБРАЗОВАТЕЛЬНОЕ УЧРЕЖДЕНИЕ ВЫСШЕГО ОБРАЗОВАНИЯ «БАШКИРСКИЙ ГОСУДАРСТВЕННЫЙ УНИВЕРСИТЕТ»

## ИНСТИТУТ ЭКОНОМИКИ, ФИНАНСОВ И БИЗНЕСА

Утверждено: на заседании кафедры протокол от «12» января 2022 г. № 6 Согласовано: Председатель УМК института

 $\mathcal{A}_{\phi}$  /Л.Р. Абзалилова

Зав. кафедрой /Р.Х.Бахитова

## **РАБОЧАЯ ПРОГРАММА ДИСЦИПЛИНЫ**

«Защита информации и интеллектуальной собственности»

Часть, формируемая участниками образовательных отношений

#### **Программа бакалавриата**

Направление подготовки 01.03.05 Статистика

Направленность (профиль) программы Анализ данных

> Квалификация бакалавр

Разработчики (составители)

Доцент, к. т. н., доц.  $\mathcal{A}$  Максименко З.В.

Для приема: 2022 г.

Уфа – 2022

Составитель / составители: Максименко З.В.

Рабочая программа дисциплины утверждена на заседании кафедры цифровой экономики и коммуникации протокол от «12» января 2022 г. № 6.

Дополнения и изменения, внесенные в рабочую программу дисциплины, утверждены на заседании кафедры

протокол №  $\frac{1}{\sqrt{2}}$  от « $\frac{1}{\sqrt{2}}$ »  $\frac{1}{\sqrt{2}}$  20 \_ г.

Заведующий кафедрой  $\overline{\phantom{a} \phantom{a}}$ 

Дополнения и изменения, внесенные в рабочую программу дисциплины, утверждены на  $3a$ седании кафедры  $\qquad \qquad$ ,

протокол  $\mathcal{N}_2$  \_\_\_\_\_ от «  $\longrightarrow$  20 \_ г.

Заведующий кафедрой \_\_\_\_\_\_\_\_\_\_\_\_\_\_\_\_\_\_\_/ \_\_\_\_\_\_\_\_\_\_\_\_\_Ф.И.О/

Дополнения и изменения, внесенные в рабочую программу дисциплины, утверждены на заседании кафедры

протокол №  $\frac{1}{\sqrt{2}}$  от « $\frac{1}{\sqrt{2}}$ »  $\frac{1}{\sqrt{2}}$  20 г.

Заведующий кафедрой  $\overline{\phantom{a} \phantom{a}}$   $\overline{\phantom{a} \phantom{a}}$   $\overline{\phantom{a} \phantom{a}}$   $\overline{\phantom{a} \phantom{a} \phantom{a}}$   $\overline{\phantom{a} \phantom{a} \phantom{a}}$   $\overline{\phantom{a} \phantom{a} \phantom{a}}$   $\overline{\phantom{a} \phantom{a} \phantom{a}}$   $\overline{\phantom{a} \phantom{a} \phantom{a}}$   $\overline{\phantom{a} \phantom{a} \phantom{a}}$   $\$ 

# **Список документов и материалов**

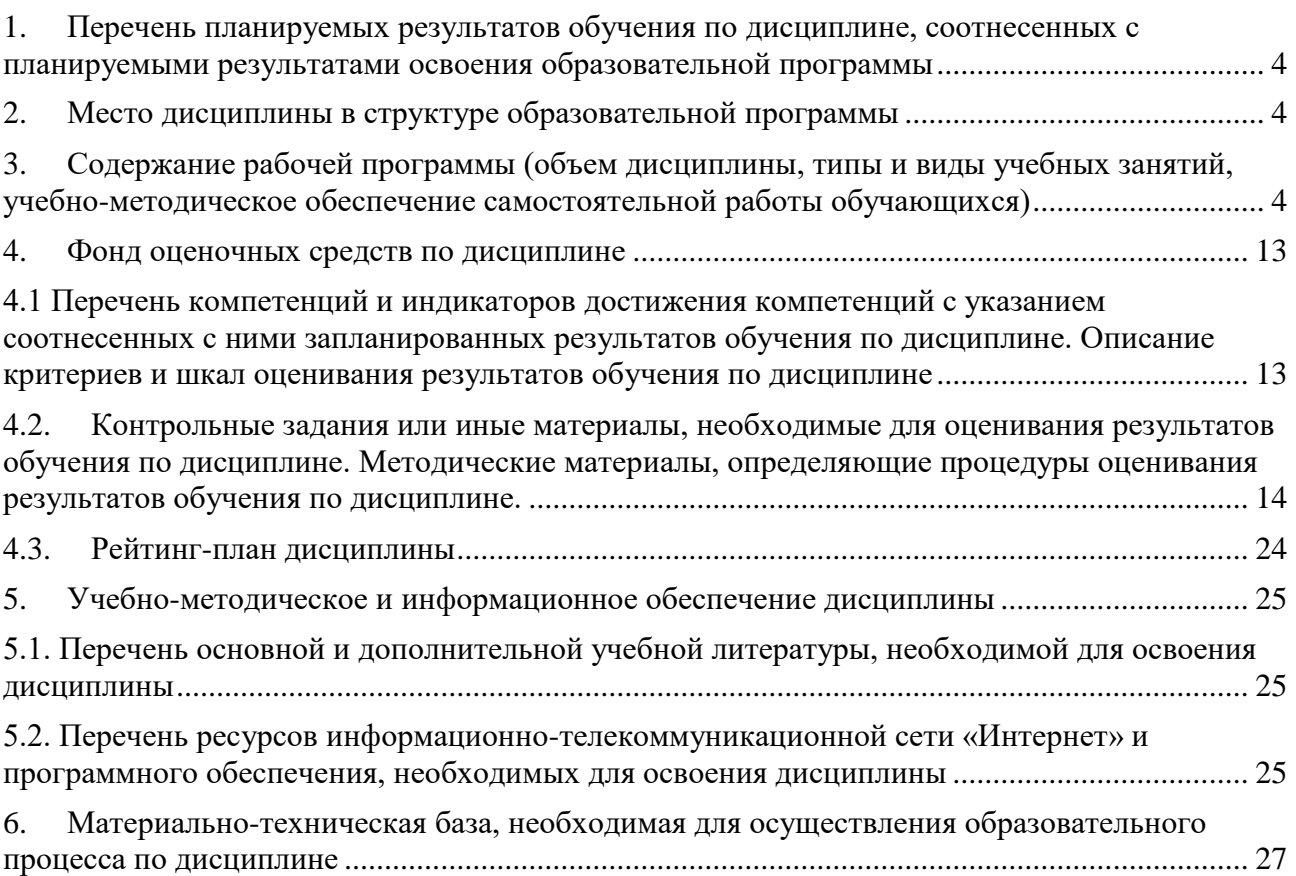

## <span id="page-3-0"></span>**1. Перечень планируемых результатов обучения по дисциплине, соотнесенных с планируемыми результатами освоения образовательной программы**

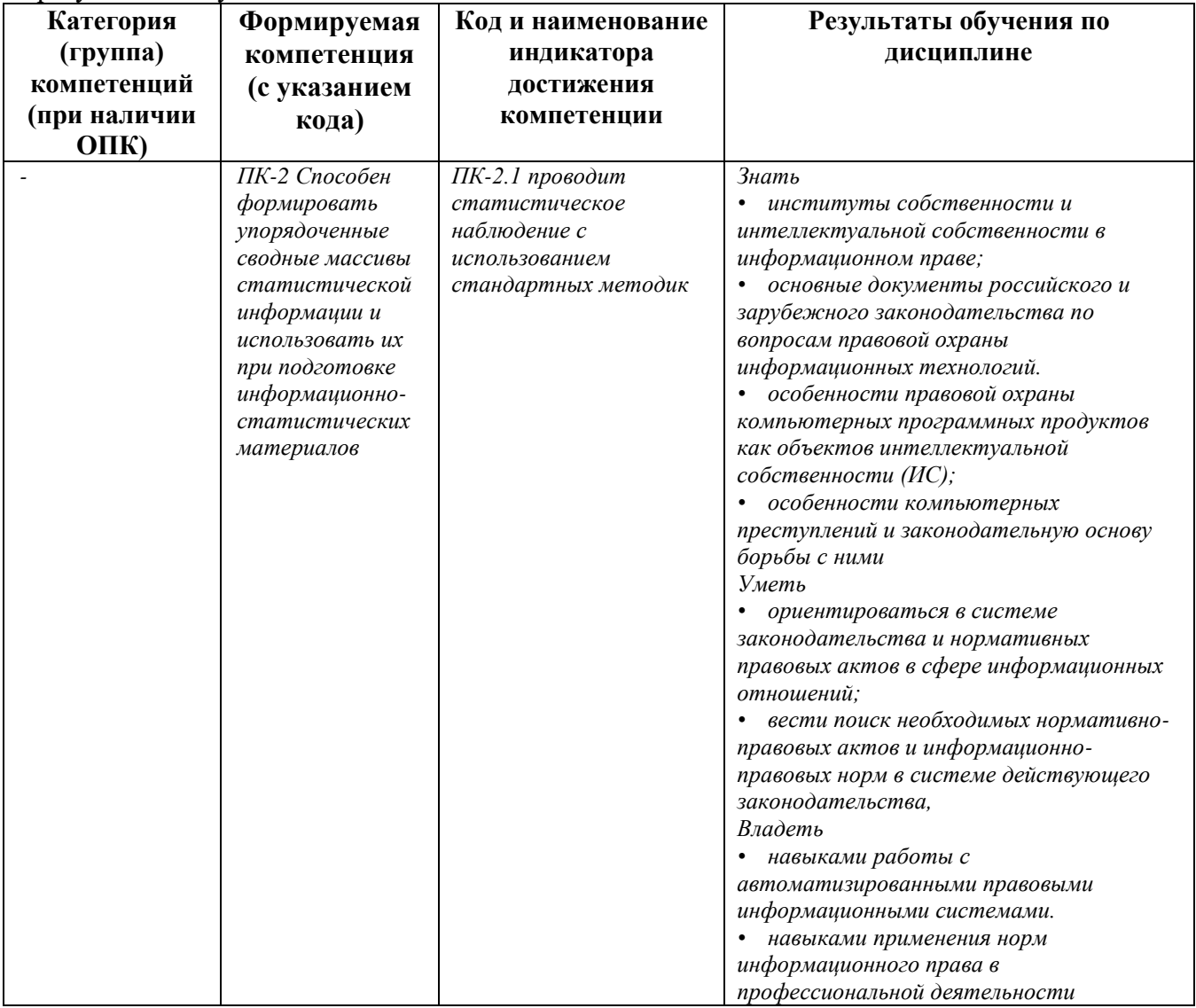

По итогам освоения дисциплины обучающийся должен достичь следующих результатов обучения:

## **2. Место дисциплины в структуре образовательной программы**

<span id="page-3-1"></span>Дисциплина «Защита информации и интеллектуальной собственности» относится к части, формируемой участниками образовательных отношений.

Дисциплина изучается на 3 *курсе* в 5 семестре*.*

Цель изучения дисциплины: изучение студентами основ информационного права и приобретение знаний в области правовых норм охраны программного обеспечения и информационных технологий как объектов интеллектуальной собственности.

## <span id="page-3-2"></span>**3. Содержание рабочей программы (объем дисциплины, типы и виды учебных занятий, учебно-методическое обеспечение самостоятельной работы обучающихся)**

## ФЕДЕРАЛЬНОЕ ГОСУДАРСТВЕННОЕ БЮДЖЕТНОЕ ОБРАЗОВАТЕЛЬНОЕ УЧРЕЖДЕНИЕ ВЫСШЕГО ОБРАЗОВАНИЯ «БАШКИРСКИЙ ГОСУДАРСТВЕННЫЙ УНИВЕРСИТЕТ»

# **СОДЕРЖАНИЕ РАБОЧЕЙ ПРОГРАММЫ**

## дисциплины Защита информации и интеллектуальной собственности на 5 семестр очной формы обучения

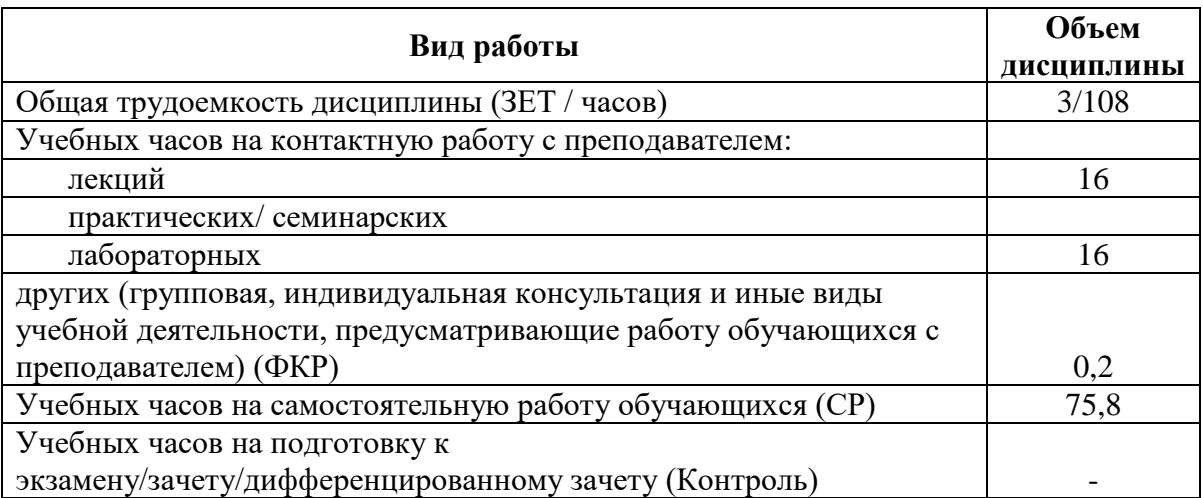

Форма(ы) контроля: Зачет 5 семестр

5

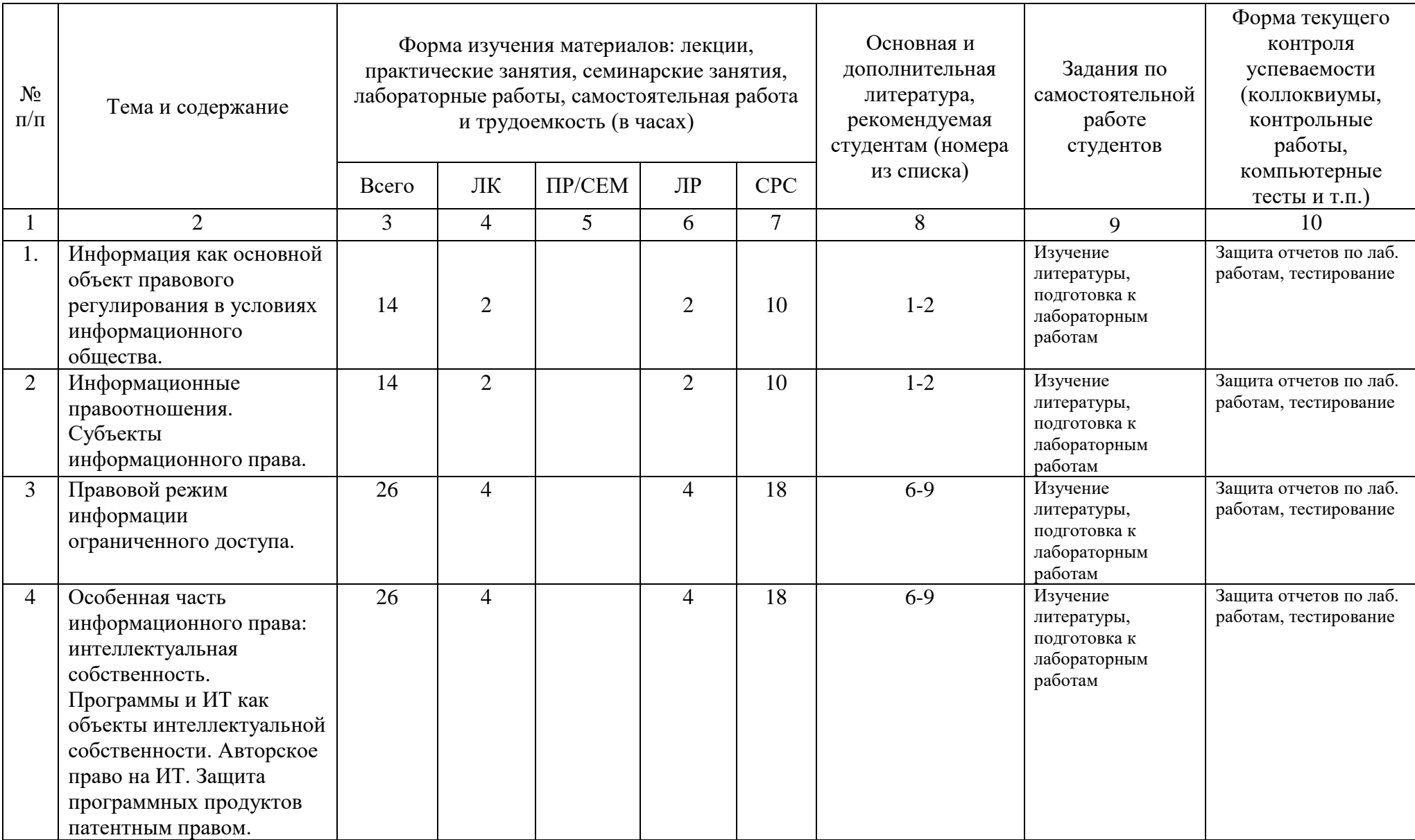

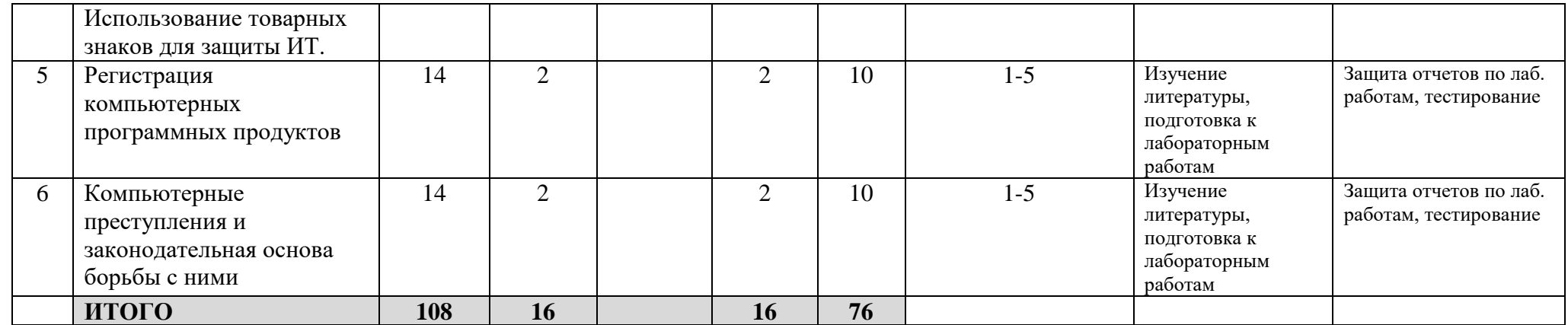

## **4. Фонд оценочных средств по дисциплине**

## **4.1 Перечень компетенций и индикаторов достижения компетенций с указанием соотнесенных с ними запланированных результатов обучения по дисциплине. Описание критериев и шкал оценивания результатов обучения по дисциплине**

Код и формулировка компетенции ПК-2 Способен формировать упорядоченные сводные массивы статистической информации и использовать их при подготовке информационно-статистических материалов

<span id="page-7-1"></span><span id="page-7-0"></span>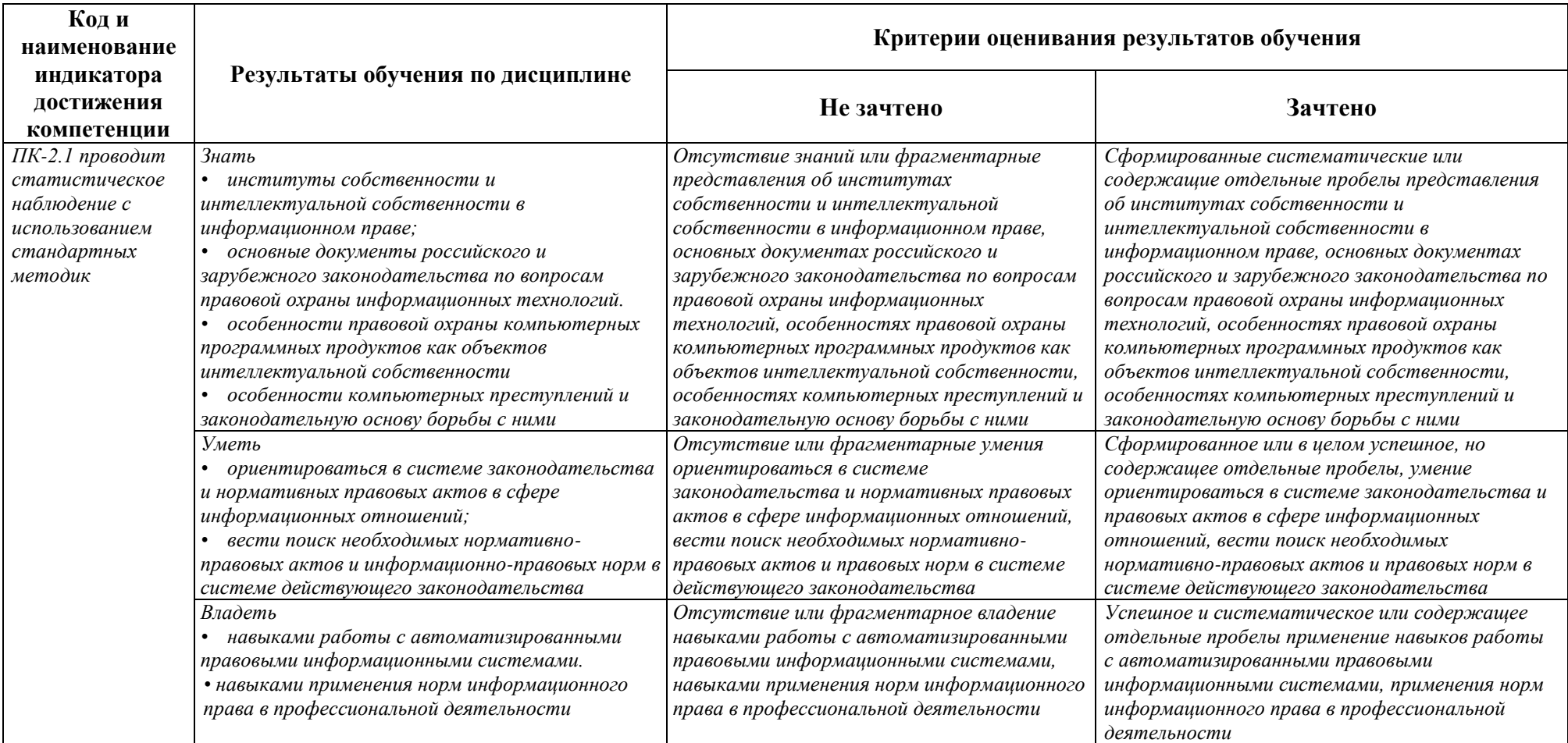

## <span id="page-8-0"></span>**4.2.Контрольные задания или иные материалы, необходимые для оценивания результатов обучения по дисциплине. Методические материалы, определяющие процедуры оценивания результатов обучения по дисциплине.**

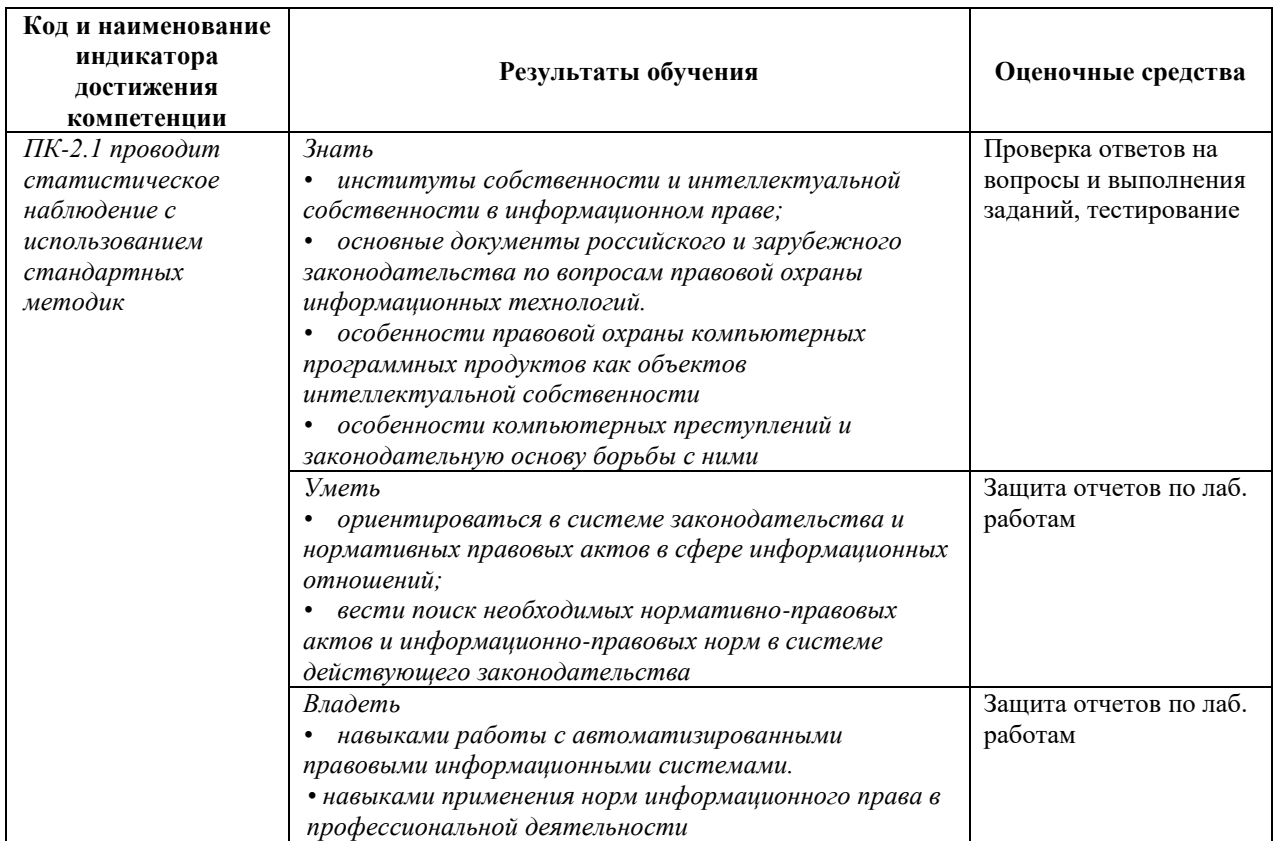

## **Оценочные материалы для лабораторных работ**

#### **Лабораторная работа №1**

Основные понятия и принципы работы с СПС КонсультантПлюс: Версия Проф Поиск документов в системе КонсультантПлюс

Понятие термина «Документ

Понятие Карточки реквизитов

Общие вопросы организации поиска документов

Техническая сторона организации поиска

Методика организации поиска

Очистка Карточки реквизитов

Выбор логических условий

Формирование запроса для поиска документов

Одновременный поиск по нескольким базам

Примеры работы с системой КонсультантПлюс

Контрольные вопросы

Индивидуальные задания для лабораторной работы

Требования к отчетности

## **Лабораторная работа №2**

Получение общей информации о документе

Возможности просмотра текста документов из сформированного списка Двухоконный просмотр «список/текст» Быстрый просмотр текстов документов из списка Печать из списка документов Сохранение в файл Ошибка! Закладка не определена. Экспорт документов в текстовый редактор Примеры работы с системой КонсультантПлюс Контрольные вопросы Индивидуальные задания для лабораторной работы

## **Лабораторная работа №3**

Папки документов Создание папок Создание файла с папкой документов (экспорт папок) Загрузка папки из файла в систему (импорт папок) Использование папок при поиске документов Карман Создание закладок Примеры работы с системой КонсультантПлюс Контрольные вопросы Индивидуальные задания для лабораторной работы

#### **Индивидуальные задаия для лабораторных работ:**

- 1. Найдите постановление Правительства РФ от 10.12.2016г №1272 (2009 г.)
- 2. Найдите документы, связанные с организационно-правовой формой коммерческих организаций (акционерные общества, товарищества, кооперативы, унитарные предприятия).
- 3. Найдите действующие документы, принятые после 1 января 2012г. по настоящее время, в текстах, которых встречаются слова банк и кредит. Находясь в списке документов, уточните его.
- 4. Найдите документы, в которых говорится о финансовой отчетности в базах Законодательство, Финансовые Консультации и Комментарии Законодательства.
- 5. Найдите документы, отражающие правовое регулирование хозяйственных отношений (понятие сделки, формы сделок, понятие обязательства, понятие договора, условие (структура) договора, заключение договора, договор купли-продажи, договор финансовой аренды).
- 6. Найдите документы, содержащие виды юридической ответственности за правонарушения в области экономической деятельности.
- 7. Найдите документы об экономических преступлениях.
- 8. Найдите Стокгольмскую конвенцию от 14 июля 1967 г., учреждающую Всемирную организацию интеллектуальной собственности.
- 9. Найдите документы, определяющие виды интеллектуальной собственности в российском праве.
- 10. Найдите действующие документы, принятые после 1 января 1992 г. по настоящее время, в текстах, которых встречаются слова патент и товарный знак. Находясь в списке документов, уточните его.
- 11. Найдите документы, содержащие виды ответственности за нарушение авторских прав.
- 12. Найдите основные законы РФ в области охраны компьютерных программных продуктов.
- 13. Найдите документы, которые регулируют порядок официальной регистрации программ для ЭВМ и баз данных.
- 14. Найдите документы, отражающие правовое регулирование хозяйственных отношений (понятие сделки, понятие обязательства, понятие договора, условие (структура) договора, заключение договора, договор подряда, авторский договор).
- 15. Найдите документы о компьютерных преступлениях.

#### *Задача 1*

Студент 5-го курса технического вуза Куприянов А. написал в рамках курсовой работы компьютерную программу «TEST», позволяющую проводить тестирование остаточных знаний по ряду математических дисциплин.

- 1. Назовите объекты и субъекты авторского права.
- 2. Кому принадлежат личные неимущественные и исключительные права на данное программное обеспечение?

#### *Задача 2*

Студенты 5-го курса специальности «Программное обеспечение» факультета технической кибернетики Уральского политехнического университета под руководством Трофимова В.А. – профессора кафедры «Проектирование сложных систем» – разработали программный комплекс «ПРЕМИУМ», состоящий из шести блоков, каждый из которых имеет самостоятельное значение. В разработке данного программного продукта принимали участие 3 человека. Алгоритмы, положенные в основу разработки данного программного комплекса, принадлежали студенту Барсукову К. При разработке указанных алгоритмов Барсуков основывался на идеях профессора Трофимова В.А.. Студент Гладышев М. написал исходные тексты программного обеспечения для пяти блоков ПК «ПРЕМИУМ». Студент Дроздов Ф. написал исходный текст шестого модуля, а также разработал и реализовал интерфейс программного обеспечения. По завершении работы по созданию ПК «ПРЕМИУМ» никакого соглашения занятые в разработке лица не заключали.

- 1. Назовите объекты и субъекты авторского права.
- 2. Кто является автором ПК «ПРЕМИУМ»?
- 3. Может ли студент Гладышев М. без согласия Дроздова Ф. использовать ПК «ПРЕМИУМ» по своему усмотрению?
- 4. Может ли студент Дроздов Ф. использовать написанный им модуль по своему усмотрению без согласия Гладышева М.?
- 5. Распространяются ли авторские права на ПК «ПРЕМИУМ» в отношении профессора Трофимова В.А.?

#### *Задача 3*

Выпускники колледжа информатики Лобачев и Кайнов разработали программу «Расписание», которая автоматизирует процесс составления расписания занятий в средних учебных заведениях. Они заключили лицензионный договор о предоставлении права использования произведения (ст. 1286 ГК РФ), предметом которого является распространение данной программы фирмой «Компофф» сроком на один год.

1. Назовите объекты и субъекты авторского права.

2. Кому принадлежат личные неимущественные и исключительные права на данное ПО в течение срока, указанного в договоре?

#### *Задача 4*

При написании методических указаний для выполнения лабораторных работ по дисциплине «Объектно-ориентированное программирование» преподаватель кафедры информатики Чижов А.М. использовал два фрагмента программы, разработанной студентом Ивановым К., без его разрешения. В аннотации методических указаний содержится ссылка на Иванова К. как автора программы, используемой в качестве иллюстрации различных приемов использования определенных операторов.

> *1.* Правомерно ли использование преподавателем Чижовым А.М. фрагментов указанной программы?

#### *Задача 5*

Компания «TREYD» купила у фирмы «PROFIT» учетно-аналитическаую программу трейдера «MaxProfit». Фирма «PROFIT» обладает исключительными правами на программу «MaxProfit» на законных основаниях. Данная программа была приобретена компанией «TREYD» для использования ее в качестве модуля программного комплекса «БИРЖА», который является собственной разработкой компании «TREYD». Для достижения совместимости приобретенной программы с ПК «БИРЖА» программа «MaxProfit» была декомпилирована, о чем фирма «PROFIT» не была извещена.

1. Правомерны ли действия компании «TREYD»?

#### *Задача 6*

Гражданин РФ Торшин В., являющийся автором программы Z, выехал во Францию. Во Франции он разработал программу Y. Программа Z была разработана Торшиным в России.

- 1. Распространяется ли авторское право на программу Z на территории России?
- 2. Распространяется ли авторское право на программу Y на территории России?
- 3. Распространяется ли авторское право на программу Z на территории Франции?
- 4. Распространяется ли авторское право на программу Y на территории Франции?

#### *Задача 7*

Фирма «ABC» заключила с индивидуальным предпринимателем Крюковым Н. лицензионный договор о предоставлении права использования базы данных «ProfAT», автором которой он является. Без согласия Крюкова Н. фирма «ABC» продала копию БД «ProfAT» компании М.

- 1. Правомерны ли действия фирмы «ABC»?
- 2. Какая ответственность установлена за данное деяние?

#### *Задача 8*

Программист Аникин М. по собственной инициативе разработал вирусную программу, но не использовал и не распространял данную программу.

1. Правомерны ли действия программиста Аникина М.? Какая ответственность установлена за данное деяние?

## *Задача 9*

Опытные программисты Снегов С. и Гончаров Б. создали программный комплекс «Engineer+», позволяющий производить сложные инженерные расчеты. Племянник Гончарова Б. Алексей без уведомления авторов разместил ПК «Engineer+» на собственном сайте с целью его продажи.

- 1. Назовите объекты и субъекты авторского права
- 2. Кому принадлежат личные неимущественные и исключительные права на данный ПК?
- *3. Как должны распределяться доходы от продажи* программного комплекса «Engineer+»?
- *4. Правомерны ли действия Алексея? Какое наказание может ему грозить?*

## *Задача 10*

Доцент кафедры технической кибернетики А. при разработке цикла лекций по дисциплине «Современные методы программирования» использовал в качестве иллюстрации фрагменты курсовой работы студента Томина. В рамках курсовой работы студентом Томиным была разработана программа «GRAF». При рассмотрении данных фрагментов доцент А. на лекции делал ссылку на автора курсовой работы, но студент Томин об этом не был уведомлен.

- 1. Какими правами обладает студент Томин на программу «GRAF»?
- 2. Нарушены ли в данном случае права Томина?

## *Задача 11*

Житель города Ижевска Балобанов В. С. в период времени с 18 часов 19 января 2011 года до 4 часов 20 января 2011 года осуществил доступ к информационному массиву официального [сайта](http://www.securitylab.ru/news/%F1%E0%E9%F2/) ООО «ЭЛМИ» без согласования с руководством данной фирмы. В результате доступа он изменил содержимое главной страницы сайта, незаконно используя реквизиты администратора сайта, что повлекло модификацию информации на сайте и блокирование доступа к ней из сети «Интернет» Эти действия причинили ООО "ЭЛМИ" материальный ущерб на сумму 200 000 руб.

- 1. Чьи права в данном случае нарушены?
- 2. Какие права нарушены?
- 3. Какая ответственность, и за какие нарушения возникает?

## *Задача 12*

В марте 2010 года Моисеенко Виталий нашел в сети Интернет объявление супругов из г. Калининграда с просьбой о перечислении денежных средств для оказания экстренной медицинской помощи их малолетней дочери. Используя анкетные данные семьи, он заменил реквизиты их электронного кошелька на свои.

С марта по апрель в электронный кошелек Моисеенко поступили денежные переводы от пользователей сети Интернет на общую сумму около 70 тысяч рублей, которыми он распорядился в собственных интересах.

> 1. Какие статьи Уголовного кодекса РФ в данном случае нарушены, и какое наказание грозит Моисеенко В.?

#### *Задача 13*

Директор фирмы «KRY» Тамбовцев Д.Г. получил в федеральном органе исполнительной власти по интеллектуальной собственности (Роспатент) патент на собственное изобретение «Фотореле для аппарата, служащего для передачи на расстояние изображений». Данная работа была проделана Тамбовцевым Д.Г. по личной инициативе.

- 1. Назовите объекты и субъекты патентного права.
- 2. Кому принадлежат авторские и исключительные права на данное изобретение?
- 3. Каковы сроки действия этих прав на указанное изобретение?
- 4. Возможно ли продление патентных прав на изобретение Тамбовцева Д.Г.?
- 5. Кому перейдут исключительные права после истечения срока действия этих прав?

#### *Задача 14*

Индивидуальный предприниматель Кропотов Юрий Анатольевич разработал полезную модель «Устройство кодирования речевого сигнала в системах громкоговорящей связи». Полезная модель относится к устройствам цифрового кодирования речевых сигналов для их компактного представления в целях передачи и хранения и может быть использована в системах громкоговорящей связи. Кропотов Ю.А. отправил все необходимые документы в Роспатент для государственной регистрации и получения патента на разработанную им полезную модель. Данной разработкой заинтересовалось предприятие по производству систем громкоговорящей связи ОАО «Олимп» и предложило Кропотову Ю.А. заключить договор на использование полезной модели.

- 1. Назовите объекты и субъекты патентного права.
- 2. Кто является автором и патентообладателем патента на данную полезную модель?
- 3. Кому принадлежат авторские и исключительные права на данную полезную модель?
- 4. Какие виды договоров на использование указанной полезной модели может заключить Кропотов Ю.А. с ОАО «Олимп»?
- 5. В чем преимущества и недостатки открытой лицензии на полезную модель по сравнению с простой лицензией?

#### **Критерии оценки**:

- оценка «зачтено» выставляется студенту, если задание выполнено корректно и своевременно;

- оценка «не зачтено» - задание выполнено некорректно и/или несвоевременно.

## **Примеры тестовых заданий для проведения текущего и рубежного контроля, а также для контроля самостоятельной работы обучающихся**

- 1. Информационное право это система социальных норм и отношений, охраняемых силой государства, возникающих в информационной сфере
- 2. Копирайтом (авторским правом) охраняется авторская идея, заложенная в произведении
- 3. Система авторского права единственный способ защиты компьютерных программных продуктов
- 4. Открытия, информационные ресурсы, служебная и коммерческая тайна, доменные имена относятся к нетрадиционным объектам интеллектуальной собственности.
- 5. Субъектами авторского права по законодательству РФ являются только авторы произведений
- 6. Если программа для ЭВМ создана в результате совместного труда двух или более лиц (соавторство), то для использования произведения требуется согласие всех соавторов
- 7. Адаптация может осуществляться законным пользователем экземпляра программы для ЭВМ или базы данных без согласия правообладателя и без выплаты ему дополнительного вознаграждения.
- 8. Основными источниками авторского права в РФ являются Конституция РФ, Закон РФ «Об авторском праве и смежных правах», Закон РФ «О правовой охране программ для ЭВМ и баз данных».
- 9. Согласно ст. 273 УК РФ наличие исходных текстов вирусных программ уже является основанием для привлечения к уголовной ответственности.
- 10. Патент на изобретение (свидетельство на полезную модель) позволяет защитить содержательную сторону программного обеспечения, патентная охрана распространяется на идею программы, воплощенную в алгоритме.
- 11. Лица, оказавшие авторам техническую или организационную помощь, а также лица, осуществляющие общее руководство работами, также являются соавторами произведения.
- 12. Копирайтом (авторским правом) охраняется выражение авторской идеи, а не сама идея.
- 13. Российское право выделяет четыре вида интеллектуальной собственности.
- 14. Открытия, информационные ресурсы, служебная и коммерческая тайна, доменные имена относятся к нетрадиционным объектам интеллектуальной собственности.
- 15. Система авторского права единственный способ защиты компьютерных программных продуктов.
- 16. Авторское право распространяется на идеи, методы, системы, концепции, открытия.
- 17. Гражданским кодексом РФ (часть 4) определено, что производные произведения и составные произведения не относятся к объектам авторского права.
- 18. Авторское право на программные продукты возникает в силу факта их создания и для признания и осуществления авторских прав на ПО не требуется регистрации произведения, иного специального оформления произведения или соблюдения какихлибо формальностей.
- 19. Субъектами авторского права по законодательству РФ являются авторы произведений, их наследники и другие правопреемники (физические и юридические лица).
- 20. Если произведение соавторов образует одно неразрывное целое, то ни один из соавторов не вправе без достаточных к тому оснований запретить использование произведения.
- 21. Лица, оказавшие авторам техническую или организационную помощь, а также лица, осуществляющие общее руководство работами, также являются соавторами произведения.
- 22. Исключительные права всегда принадлежат только автору компьютерного программного продукта и являются неотчуждаемыми.
- 23. Право осуществлять или разрешать воспроизведение и распространение компьютерного программного продукта относится к личным неимущественным правам.
- 24. Исключительные (имущественные) права на созданное в порядке выполнения служебного задания или по прямому указанию работодателя произведение принадлежат работодателю.
- 25. Патент на изобретение (свидетельство на полезную модель) позволяет защитить содержательную сторону программного обеспечения, патентная охрана распространяется на идею программы, воплощенную в алгоритме.
- 26. Статья 274 УК РФ устанавливает ответственность за нарушение правил эксплуатации ЭВМ, системы ЭВМ, локальной сети организаций, а также Интернет.
- 27. Порядок регистрации программ для ЭВМ и баз данных в Роспатенте регулируется Правилами, утвержденными данным ведомством.
- 28. Законный пользователь может осуществлять декомпилирование без согласия правообладателя и без выплаты дополнительного вознаграждения.
- 29. Договор об отчуждении исключительного права на произведение разрешает использование произведения определенным способом и в установленных договором пределах только лицу, которому эти права передаются, и дает такому лицу право запрещать подобное использование произведения другим лицам.
- 30. Согласно ст. 273 УК РФ наличие исходных текстов вирусных программ уже является основанием для привлечения к ответственности.

#### **Вопросы для самоконтроля и подготовки к зачету**

- 1. Определение справочно-правовой системы (СПС), основные параметры, характеризующие СПС.
- 2. Основные задачи, решаемые с помощью СПС. Ограничения в использовании СПС.
- 3. Источники поступления информации в СПС.
- 4. Способ определения статуса документа.
- 5. Определение источника опубликования документа, представленного в системе КонсультантПлюс.
- 6. Методика поиска документов в СПС при известных реквизитах.
- 7. Методика поиска документов в СПС, в случае, когда реквизиты не известны.
- 8. Способ определения статуса документа.
- 9. Определение источника опубликования документа.
- 10. Место и роль примечаний к документу.
- 11. Что понимается под документом в СПС КонсультантПлюс?
- 12. Как экспортировать текст в текстовой редактор Word?
- 13. Как сохранить найденный документ в файл?
- 14. Как просмотреть текст из списка документов?
- 15. Что такое интеллектуальная собственность? Как определяется понятие интеллектуальной собственности в ГК РФ?
- 16. Каковы возможные способы правовой охраны компьютерных программных продуктов?
- 17. Перечислите основные объекты авторского права по законодательству РФ.
- 18. Кто является субъектом авторского права по законодательству РФ?
- 19. Кто является автором произведения?
- 20. Каковы авторские права автора служебного произведения и его работодателя?
- 21. Что включают в себя личные неимущественные права автора?
- 22. Что включают в себя имущественные права?
- 23. Какие виды ответственности установлены в РФ за нарушение авторских прав?
- 24. Назовите основные законы РФ в области охраны компьютерных программных продуктов.
- 25. Какая правовая охрана предоставляется программам для ЭВМ и базам данных по законодательству РФ?
- 26. В чем заключается право на официальную регистрацию компьютерного программного продукта?
- 27. Как может осуществляться передача имущественных прав на компьютерный программный продукт?
- 28. В чем заключаются особенности уголовной ответственности за нарушение авторских прав на компьютерные программные продукты?
- 29. Назовите объекты патентного права в Российской Федерации.
- 30. Каковы основные типы проблем, связанных с осуществлением охраны компьютерных программных продуктов патентным правом?
- 31. Назовите основные функции товарного знака, определяющие его экономическое значение на рынке компьютерных программных продуктов.
- 32. Перечислите основные виды товарных знаков.
- 33. Назовите основные источники права в области правовой охраны информационных ресурсов.
- 34. Каковы способы защиты права на информационные ресурсы?
- 35. Назовите основные источники права в области охраны прав на служебную и коммерческую тайну.
- 36. Назовите и охарактеризуйте основные признаки служебной и коммерческой тайны.
- 37. В чем заключается нарушение права на служебную и коммерческую тайну?
- 38. Каковы способы защиты права на служебную и коммерческую тайну?
- 39. Охарактеризуйте уголовную ответственность за нарушение служебной и коммерческой тайны?
- 40. Что такое «служебное ноу-хау»?
- 41. Какие меры для сохранения конфиденциальности служебной и коммерческой тайны программного продукта – должен предпринять ее владелец при передаче имущественных прав на такой программный продукт?
- 42. Что такое «доменное имя»? Какими правами обладает владелец доменного имени?
- 43. В чем заключается нарушение прав владельца доменного имени?
- 44. Как осуществляется защита прав на доменное имя?
- 45. определите понятия сделки и договора.
- 46. Перечислите формы сделок и охарактеризуйте каждую из этих форм.
- 47. Какие условия договора являются существенными?
- 48. Опишите процедуру заключения договора.
- 49. Перечислите основания для изменения (расторжения) договора.
- 50. По каким основаниям проводится классификация договоров?
- 51. Перечислите основные виды договоров, используемых для регулирования отношений в сфере интеллектуальной собственности на компьютерные программные продукты.
- 52. дайте общую характеристику авторского договора.
- 53. По каким основаниям проводится классификация авторских договоров?
- 54. Назовите существенные (в силу закона) условия авторского договора.
- 55. Охарактеризуйте стороны авторского договора.
- 56. Каковы возможные формы авторского договора?
- 57. Перечислите рекомендуемые разделы авторского договора на создание компьютерных программных продуктов и кратко охарактеризуйте каждый из них.
- 58. Укажите отличительные особенности авторского договора о передаче исключительных прав.
- 59. Укажите отличительные особенности авторского договора о передаче неисключительных прав.
- 60. Укажите отличительные особенности авторского договора заказа.
- 61. Что такое «оберточная лицензия»?
- 62. Дайте характеристику договора подряда.
- 63. В каких случаях следует использовать договор подряда для разработки компьютерных программных продуктов?
- 64. Дайте характеристику трудового договора.
- **65.** Каковы способы защиты имущественных прав авторов компьютерного программного продукта, создавшего этот продукт в ходе выполнения своих трудовых обязанностей?

#### **Критерии оценки контрольных вопросов:**

- оценка «зачтено» выставляется студенту, при ответе на любой вопрос, соответствующей темы изучения. Ответ должен быть последовательным, правильным и конкретным при свободном устранении замечаний по отдельным вопросам.

- оценка «не зачтено» выставляется студенту, при некорректном ответе на вопрос, допущении грубых ошибок в ответе, если имеет место непонимание сущности излагаемых вопросов, неуверенные и неточные ответы на дополнительные вопросы.

# 4.3. **Рейтинг-план дисциплины**

Защита информации и интеллектуальной собственности

(название дисциплины согласно рабочему учебному плану)

<span id="page-18-0"></span>Направление: «Статистика» курс  $3$ , семестр  $5$ 

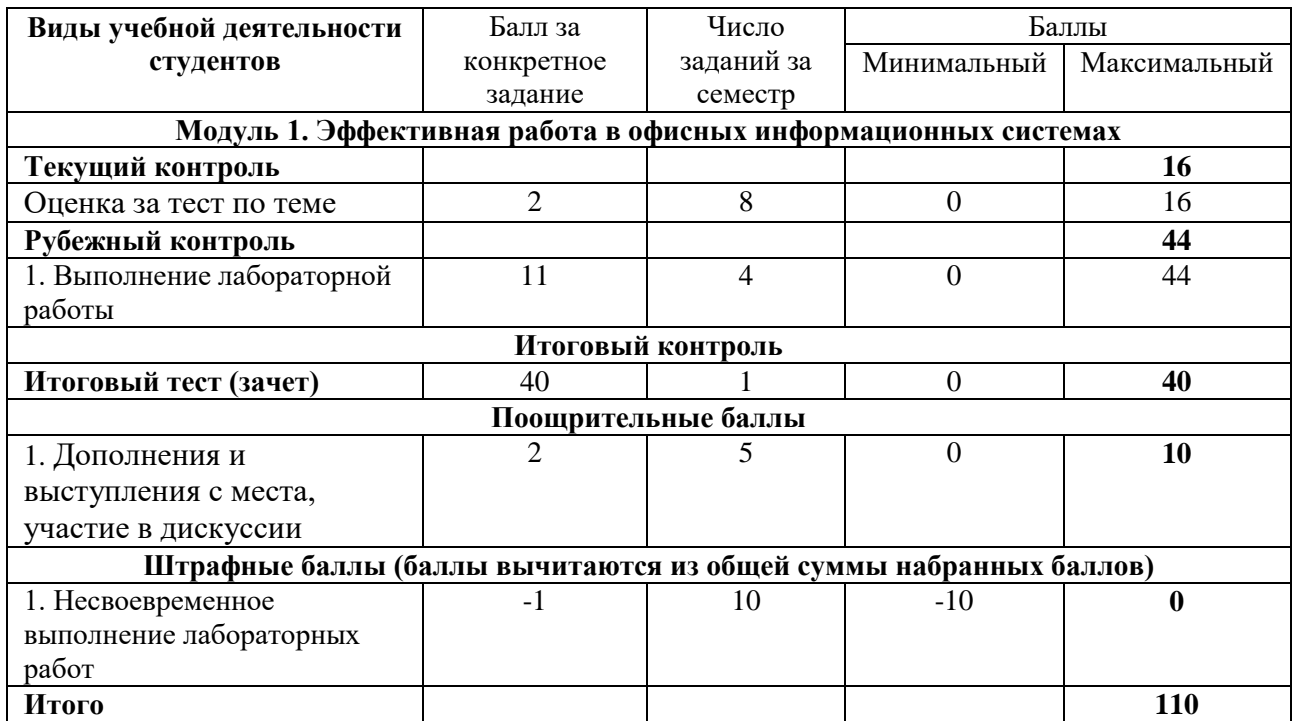

## **5. Учебно-методическое и информационное обеспечение дисциплины**

# <span id="page-19-1"></span><span id="page-19-0"></span>**5.1. Перечень основной и дополнительной учебной литературы, необходимой для освоения дисциплины**

## **Основная литература:**

1. Бирюков, А.А. Информационная безопасность: защита и нападение. [Электронный ресурс]: учебник. — Электрон. дан. — М. : ДМК Пресс, 2012. — 474 с. — Режим доступа: http://e.lanbook.com/books/element.php?pl1\_id=39990

2. Беломойцев, Д.Е. Основные методы криптографической обработки данных: учеб. пособие [Электронный ресурс] : / Д.Е. Беломойцев, Т.М. Волосатова, С.В. Родионов. — Электрон. дан.— М. : МГТУ им. Н.Э. Баумана (Московский государственный технический университет имени Н.Э. Баумана), 2014. – 80 с.–Режимдоступа http://e.lanbook.com/books/element.php?pl1\_id=58438

#### **Дополнительная литература:**

3. Герасимов, А.А. Защита информации от несанкционированного доступа: методические указания к выполнению лабораторной работы по курсу «Аттестация объектов информатизации» [Электронный ресурс] : учебно-методическое пособие / А.А. Герасимов, А.В. Мозговой. — Электрон. дан. — М. : МГТУ им. Н.Э. Баумана (Московский государственный технический университет имени Н.Э. Баумана), 2012. — 28 с. — Режим доступа: http://e.lanbook.com/books/element.php?pl1\_id=62003

4. Дипломное проектирование по спец. Комплексное обеспечение информационной безопасности автоматизированных систем [Электронный ресурс] : . — Электрон. дан. — М. : МГТУ им. Н.Э. Баумана (Московский государственный технический университет имени Н.Э. Баумана), 2011.— 80 с. — Режим доступа[: http://e.lanbook.com/books/element.php?pl1\\_id=5242](http://e.lanbook.com/books/element.php?pl1_id=5242)

5. [Гражданский кодекс Российской Федерации: части первая, вторая, третья и](http://10.70.3.212/SkoWeb/view.aspx?db=Sko_15-16&report=SKO_BOOK&Book=1,RU%5c%5cUSATU%5c%5cbooks%5c%5c215515&__SemesterType=1,2;1)  [четвертая: Официальный текст: Текст кодекса приводится по состоянию на 1 июля 2007 г.:](http://10.70.3.212/SkoWeb/view.aspx?db=Sko_15-16&report=SKO_BOOK&Book=1,RU%5c%5cUSATU%5c%5cbooks%5c%5c215515&__SemesterType=1,2;1)  [\[Принята Государственной Думой 21 октября 1994 года\]: \[Подписана Президентом РФ 30](http://10.70.3.212/SkoWeb/view.aspx?db=Sko_15-16&report=SKO_BOOK&Book=1,RU%5c%5cUSATU%5c%5cbooks%5c%5c215515&__SemesterType=1,2;1)  [ноября 1994 года №51-ФЗ\] -](http://10.70.3.212/SkoWeb/view.aspx?db=Sko_15-16&report=SKO_BOOK&Book=1,RU%5c%5cUSATU%5c%5cbooks%5c%5c215515&__SemesterType=1,2;1) М.: Омега-Л, 2007 - 670 с.

6. [Конституция Российской Федерации. Государственный гимн Российской](http://10.70.3.212/SkoWeb/view.aspx?db=Sko_15-16&report=SKO_BOOK&Book=1,RU%5c%5cUSATU%5c%5cbooks%5c%5c227746&__SemesterType=1,2;1)  [Федерации: принята всенародным голосованием 12 декабря 1993 года -](http://10.70.3.212/SkoWeb/view.aspx?db=Sko_15-16&report=SKO_BOOK&Book=1,RU%5c%5cUSATU%5c%5cbooks%5c%5c227746&__SemesterType=1,2;1) М.: Юрайт, 2009 - 47 [с.](http://10.70.3.212/SkoWeb/view.aspx?db=Sko_15-16&report=SKO_BOOK&Book=1,RU%5c%5cUSATU%5c%5cbooks%5c%5c227746&__SemesterType=1,2;1)

7. Уголовный кодекс Российской Федерации. Федеральный закон РФ от 13.06.96 г. № 63-ФЗ (в ред. ФЗ от 30.12.2008 г. № 321-ФЗ).

8. Федеральный закон РФ «Об информации, информационных технологиях и о защите информации» от 27.07.2006 г. №149-ФЗ.

9. Федеральный закон РФ «О коммерческой тайне» от 29.07.2004 г. № 98-ФЗ (ред. 24.07.2007 г.)

## <span id="page-19-2"></span>**5.2. Перечень ресурсов информационно-телекоммуникационной сети «Интернет» и программного обеспечения, необходимых для освоения дисциплины**

Пользователям библиотеки БашГУ предоставляется возможность использования следующих электронных информационных ресурсов:

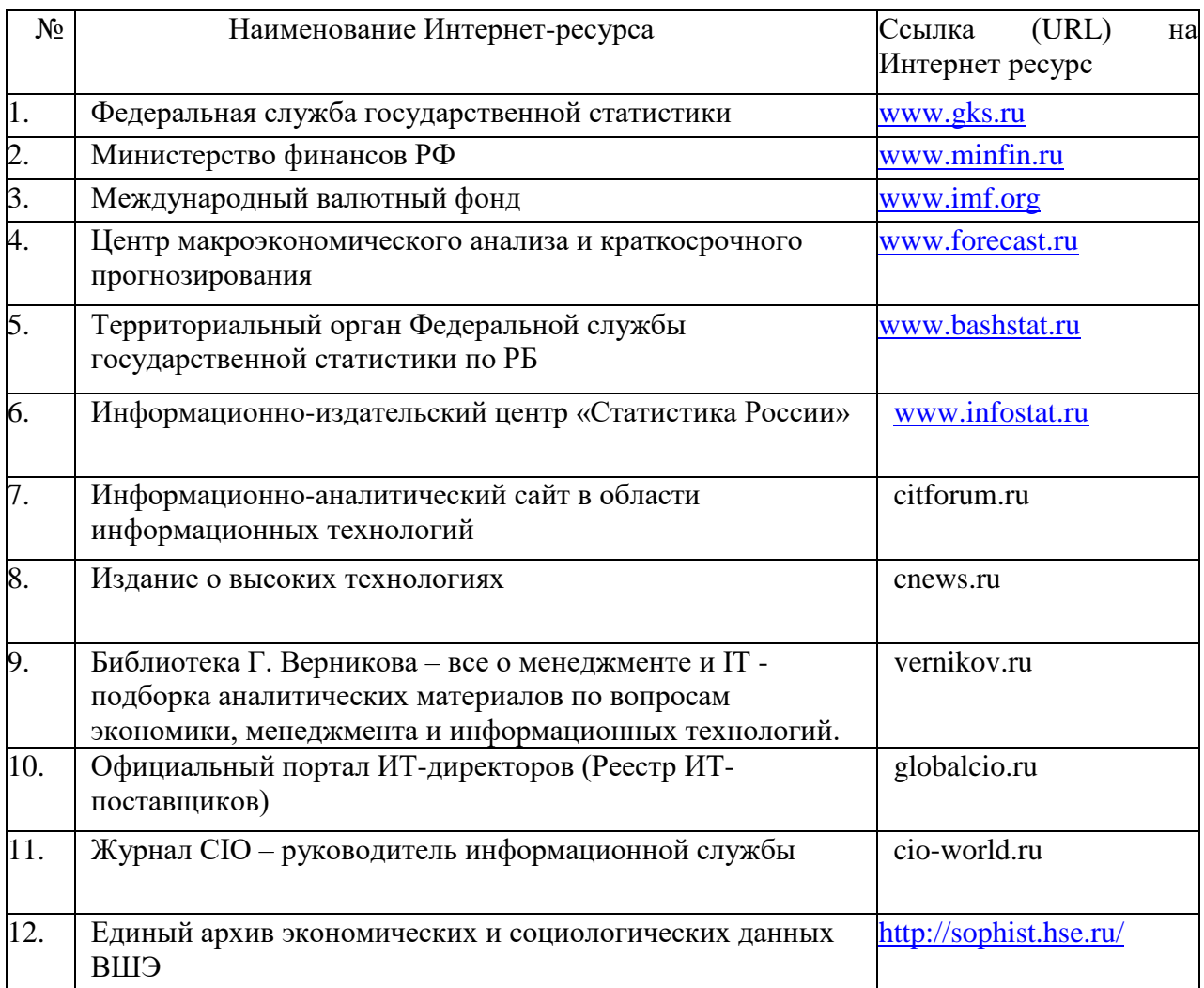

1. База данных периодических изданий на платформе EastView: «Вестники Московского университета», «Издания по общественным и гуманитарным наукам» https://dlib.eastview.com/

2. Информационная система «Единое окно доступа к образовательным ресурсам» - http://window.edu.ru

3. Научная электронная библиотека eLibrary.ru - http://elibrary.ru/defaultx.asp

4. Справочно-правовая система Консультант Плюс - http://www.consultant.ru/

5. Электронная библиотечная система «Университетская библиотека онлайн» – https://biblioclub.ru/

- 6. Электронная библиотечная система «ЭБ БашГУ» https://elib.bashedu.ru/
- 7. Электронная библиотечная система издательства «Лань» https://e.lanbook.com/
- 8. Электронный каталог Библиотеки БашГУ http://www.bashlib.ru/catalogi.

9. Архивы научных журналов на платформе НЭИКОН (Cambridge University Press, SAGE Publications, Oxford University Press) - https://archive.neicon.ru/xmlui/

10. Издательство «Annual Reviews» - https://www.annualreviews.org/

11. Издательство «Taylor&Francis» - https://www.tandfonline.com/

12. Windows 8 Russian. Windows Professional 8 Russian Upgrade Договор №104 от 17.06.2013 г. Лицензии бессрочные.

13. Microsoft Office Standard 2013 Russian. Договор №114 от 12.11.2014 г. Лицензии бессрочные.

14. Windows 8 Russian. Windows Professional 8 Russian Upgrade. Договор № 104 от 17.06.2013 г. Лицензии бессрочные

15. Система централизованного тестирования БашГУ (Moodle)

# **6. Материально-техническая база, необходимая для осуществления образовательного процесса по дисциплине**

<span id="page-21-0"></span>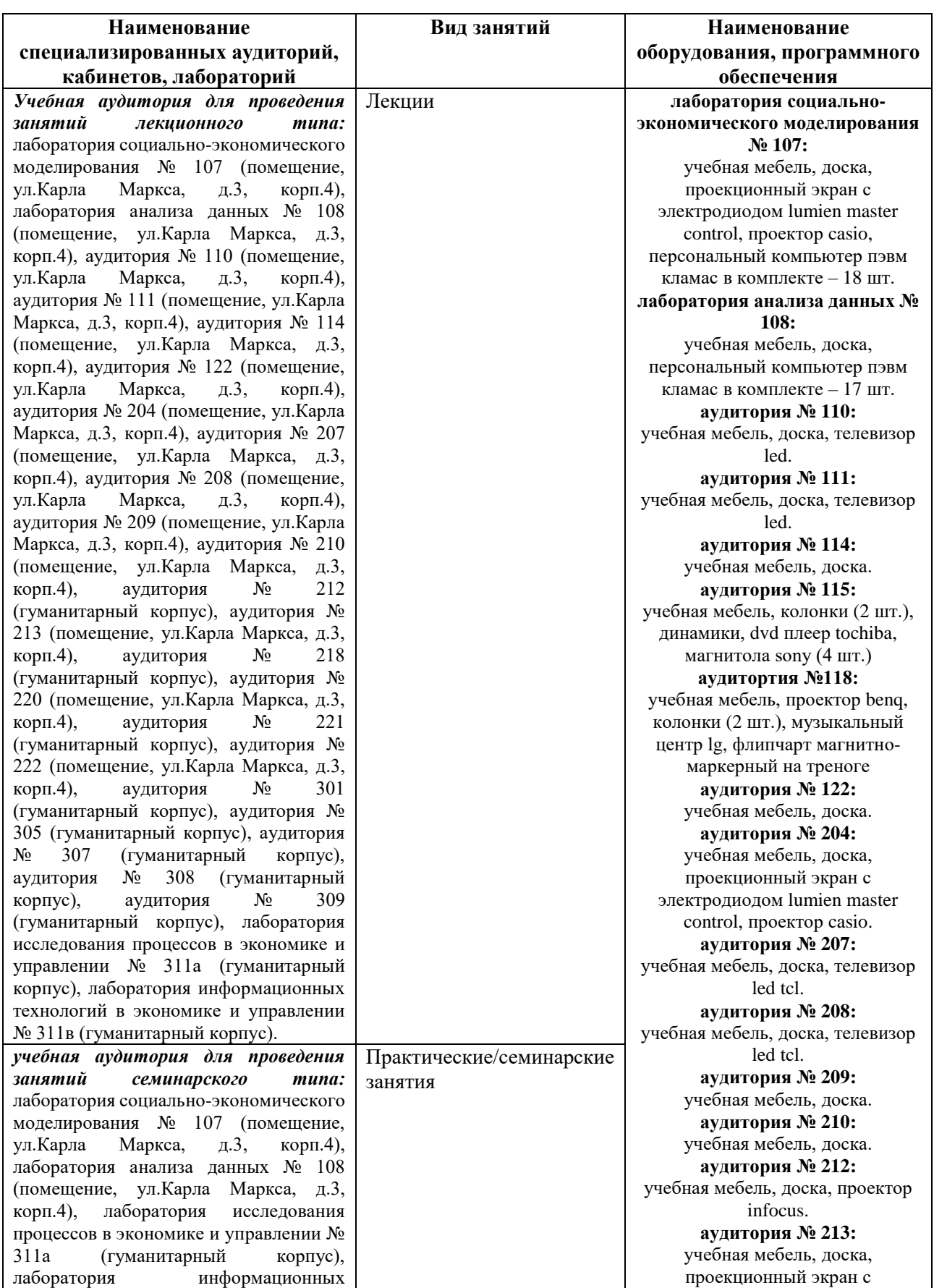

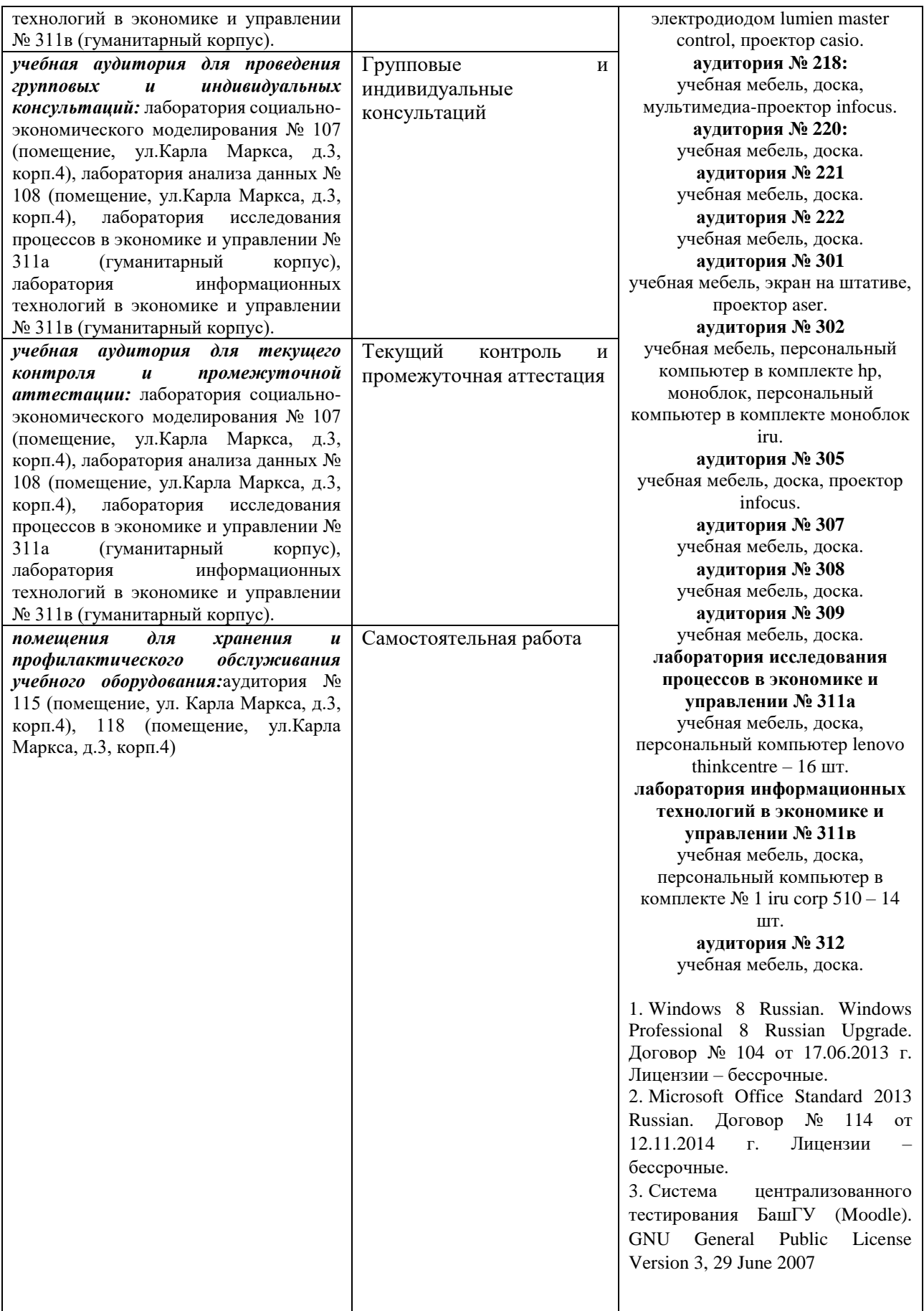